Verklemmungen: irreversible gegenseitige Blockierung von Prozessen das Prozesssystem macht keinen Fortschritt, steht still Notwendige Bedingungen: 1. Ausschließlichkeit der Betriebsmittelnutzung 2. Nachforderung von Betriebsmitteln 3. Unentziehbarkeit der Betriebsmittel notwendig und hinreichend: 4. Zirkuläres Warten auf die Betriebsmittel Vorbeugung: verhindert auftreten der Bedingungen Vermeidung: durch Analyse der Prozesse usw. wird ein unsicherer Zustand (zirk. Warten) vermieden Echtzeitbetrieb Einhaltung von Terminen Rechtzeitigkeit anstelle von Geschwindigkeit Überwachung/Interaktion mit phys. Welt Überschreiten von Terminvorgaben: weich: Ergebnis weiterhin nutzbar Terminverletzung tolerierbar transparent für die Anwendung fest: Abbruch der Berechnung(Ergebnis wertlos) Start der Nächsten Berechnung durch BS transparent für die Anwendung hart: BS löst Ausnahmesituation aus Ausnahmebehandlung führt System in sicheren Zustand intransparent für die Anwendung bevorzugte Kriterien: Dringlichkeit, Vorhersagbarkeit, Termineinhaltung entstehende Konflikte: Gerechtigkeit, Lastausgleich Freiseitenpuffer Schwergewichtige eigener Adressraum Umschaltung von BS echt parallel zueinander echt parallel zueinander nicht echt parallel fork() Leichtgewichtige(Kernel) Federgewichtige(User) Prozess/ Threadarten Betriebsmittelarten geteilter Adressraum Umschaltung von BS pthread\_create() geteilter Adressraum BS kennt sie nicht kein Bsp. bekannt Stapelbetrieb Kriterien: Durchsatz, Durchlaufzeit, Prozessorauslastung Nicht Blockierende Synchronisation (CAS) Optimistischer Ansatz zur Synchronisation bei dem von wenigen Konflikten ausgegangen wird. Es wird durch Hardware ein wechselseitiger Ausschluss ermöglicht. Bei Konflikten wird der Änderungsversuch wiederholt.

## Semaphor:

Koordinationsmittel zur Synchronisation vom Zugriff auf Betriebsmittel P(SEM\*): verringert den Wert des Semaphors um 1,

 ist der Wert vor dieser Aktion <= 0 blockiert der Prozess V(SEM\*): erhöht den Wert des Semaphors um 1

hebt ggf. die Blockierung eines wartenden Prozesses auf

Fragmentierungsarten interne Fragmentierung: Blöcke haben vorgegebene Größe (bspw. Paging) innerhalb der Blöcke bleibt Speicher ungenutzt externe Fragmentierung: Blockgröße variabel (bspw. Segmentierung) zwischen den Blöcken entsteht Verschnitt Effekt bei interner Fragmentierung: Eigentlich ungültige Zugriffe auf geschenkten Verschnitt werden nicht erkannt, weil die Adressen im Adressraum doch gültig sind -> Programmfehler werden verschleiert Prozess greift auf ausgelagerte Seite zu: 1. MMU erkennt fehlendes Present Bit  $\rightarrow$  Trap (Prozess in blockiert) 2. MMU fordert Seite vom Hintergrundspeicher an und lagert sie ein 3. Prozess darf wieder in bereit dann in laufend und wiederholt Zugriff Kriterien bei der Einplanung von Prozessen benutzerorientiert: Das vom Nutzer wahrgenommene Verhalten Antwortzeit: Minimierung Syscall -> Antwort systemorientiert: effektive Auslastung von Betriebsmitteln Durchsatz: Maximierung der Anzahl vollendeter Prozesse Einplanungsstrategien: kooperativ: Prozessen wird die CPU nicht zugunsten anderer Prozesse entzogen Beispiel: FCFS, Anwendungsfall: Batch-Betrieb präemptiv: Prozessen kann die CPU zugunsten anderer Prozesse entzogen werden Beispiel: Round Robin; Anwendungsfall: Mehrbenutzerbetrieb Journaling File Systems

log-based recovery von Daten alle Änderungen an Daten werden in log file gespeichert bei einem Systemabsturz oder ähnlichem ist mit den log files eine Wiederherstellung eines konsistenten Zustands möglich speichert Seiten die ausgelagert werden sollen noch zwischen falls man sie doch wieder braucht

Vorteile keine teuren Systemaufrufe in vielen Fällen keine Wiederholung notwendig keine Verklemmungen Nachteile Kompliziert zu Implementieren Verhungern von Prozesen mgl. Hardware muss Funktionen wie CAS bereitstellen

Wiederverwendbar: dauerhaft, begrenzt persistent(nicht flüchtig) unbegrenzt Anforderung durch mehrseitige Synchron. Wiederverwendung nach Freigabe Konsumierbar: Vorübergehend, transient (flüchtig) Anforderung durch einseitige Synchronisation Zerstoerung nach Freigabe

Einseitige Synchronisation: ein Prozess synchronisiert und blockiert ggf. Mehrseitige Synchronisation: mehrere Prozesse an Synchronisation beteiligt

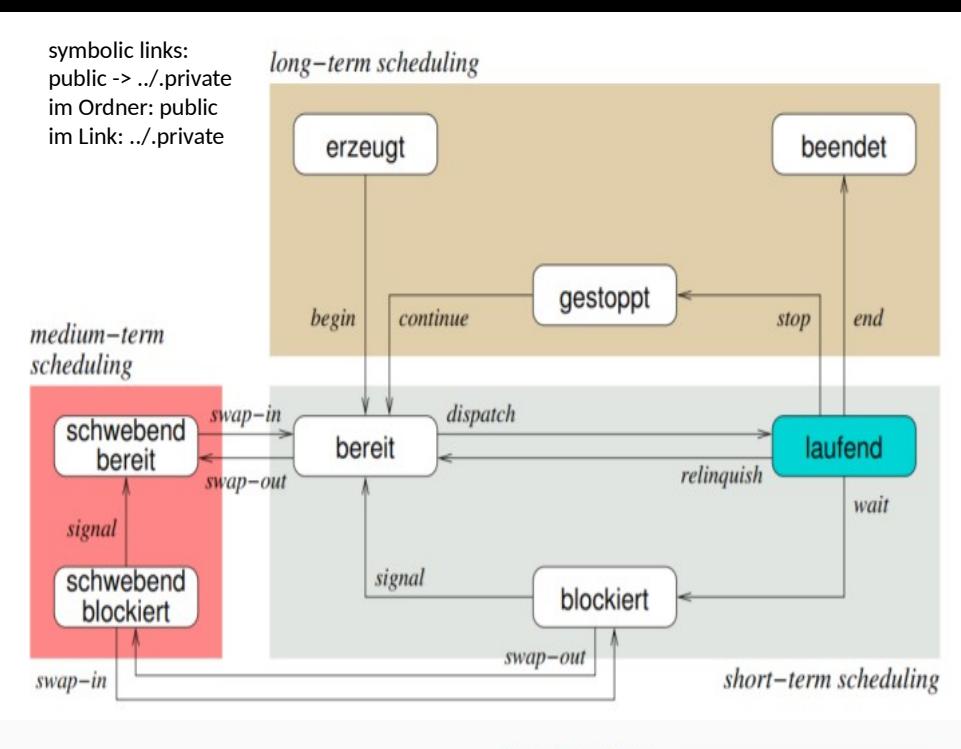

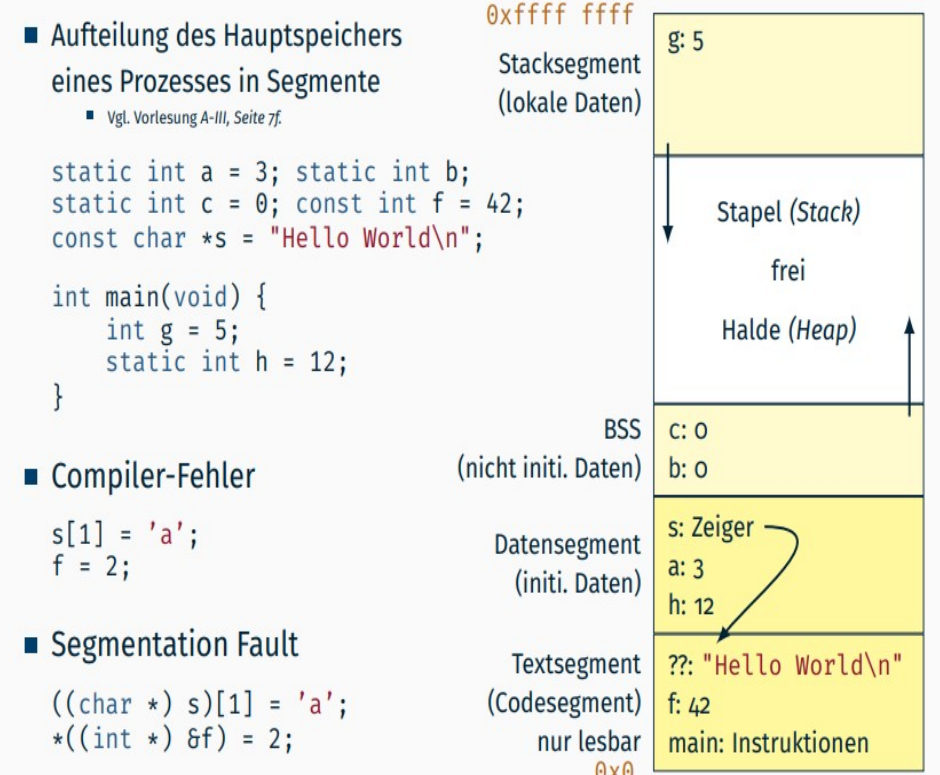

## Checkliste falls fertig:

Alles gecloset und gefreet und destroyt (auch bei Fehlerbehandlung) Bei void\* Methoden return null? Alles static?

Semaphor Aufrufe nochmal durchgehen (in Threads auch im Fehlerfall V aufrufen)

Am Anfang argc geprueft? Am Ende ggf stdout gefflusht?

Noch irgendwas unnötiges dastehen lassen?

Server Code int sock= socket(AF\_INET6, SOCK\_STREAM, 0); if  $(sock == -1)$  die("socket"); // hier ggf setsockopt struct sockaddr\_in6 name = {  $\sin 6$  family = AF\_INET6, .sin6\_port = htons(port), // Port-Nummer .sin6\_addr = in6addr\_any, }; if (bind(sock, (struct sockaddr \*)&name,  $sizeof(name)) == -1)$  die("bind"); if (listen(sock, SOMAXCONN) == -1) die("listen"); while (1) { int csock= accept(sock, NULL, NULL); if  $(csock == -1)$  { perror("accept"); // hier nie sterben continue; } handleConnection(csock, sock); } Strtok\_r char  $*$  args[strlen(input) / 2 + 1]; char\* saveptr; // nur bei \_r notwendig  $args[0] = strtok$  r(input, " ",  $&s$ aveptr); int index  $= 1$ ; while  $((args[index++] = strtok_r(NULL, " ", 6saverptr))] =$ NULL); // und index liegt bei Anzahl "!= NULL" Einträge + 2 Semaphor Implementierung: void P() { pthread\_mutex\_lock(&m); while (counter <= 0) { pthread\_cond\_wait(&c, &m); } counter--; pthread mutex unlock(&m) } void V() { pthread\_mutex\_lock(&m); counter++; pthread cond signal(&c); pthread\_mutex\_unlock(&m); } Makefile .PHONY: all clean all: clash clean: rm -f clash clash.o plist.o clash: clash.o plist.o gcc -o clash clash.o plist.o clash.o: clash.c plist.h gcc -c clash.c plist.o: plist.c plist.h gcc -c plist.c CAS mit stdatomic.h: volatile atomic\_int  $x = 5$ ; int expected, desired; do{ expected =  $x$ ; // oldvalue desired =  $expected * 2$ ; } while(!atomic\_compare\_strong (&x, &expected, desired)); Funktionen mit Fehler errno = pthread\_{mutex, cond}\_init(m/c<sup>\*</sup>, NULL); pthread\_m/c\_destroy(m/c\*); realloc(oldp, size) // NULL fputc(c, tx) // EOF fprintf(tx, "%d...\n", 3); // < 0 strcpy(dest, src); strcat(dst, src); str $cmp("abc", "abc") = 0$ strncmp(s1, s2, n); strdup(str) // NULL Directory durchgehen char\* path =  $".$ : DIR \*dir = opendir(path); if (dir == NULL) die("opendir"); struct dirent \*dirent; while (errno = 0, (dirent = readdir(dir)) != NULL){ if(strcmp(dirent->d\_name, "..") != 0) continue; // aktuellen Pfad zusammenbauen char npath[strlen(path) + strlen(dirent->d\_name) + 2]; if(sprintf(npath,"%s/%s", path, dirent->d\_name) < 0){ perror("sprintf"); continue; } struct stat info; if(lstat(npath,  $\&$ info) == -1){ perror("lstat"); continue; } if(S\_ISREG(info.st\_mode)){ // do something } // auch S\_ISDIR und mehr } if (errno) die("readdir"); if (closedir(dir)  $== -1$ ) die("closedir"); Fgets Schleife: char buf[LINE\_LEN+ 1]; // LINE\_LEN includes \n while (fgets(buf, sizeof(buf),rx) != NULL) { size  $t \text{ len} = \text{strlen}(buf);$ if (len > sizeof(buf) - 2 && buf[len - 1] != '\n') { int c; // Überlange Zeile -> Alles weglesen while  $((c = fgetc(rx)) := EOF)$  { if  $(c == \n\n\cdot)$  break; } if (ferror(rx)) die("fgetc"); continue; } if (buf[len -  $1$ ] == '\n') buf|len -  $1$ ] = '\0'; // Zeile verarbeiten } if (ferror(rx)) die("fgets"); Strtol  $error = 0$ : char \*endptr; // base 10: long  $x = \frac{\text{strol}(str, \text{Sendptr}, 10)}$ ; if (errno) die("strtol"); if (str == endptr  $||$  \*endptr != '\0') { fprintf(stderr, "invalid number\n"); exit(EXIT\_FAILURE); } SigPipe Ignorieren struct sigaction action =  $\{$  .sa\_handler = SIG\_IGN, //.sa\_flags = SA\_RESTART, }; // ggf. SIG\_DFL oder &handler sigemptyset(&action.sa\_mask); sigaction(SIGPIPE, &action, NULL); Signal Handler static void handler(int signal){ int tmp\_errno = errno; // do something, kein perror! errno = tmp\_errno } Signale blockieren (Ignore siehe ServerCode) sigset\_t oldmask, mask; sigemptyset(&mask); sigaddset(&mask, SIGNAL); // SIGCHLD oderso sigprocmask(SIG\_BLOCK, &mask, &oldmask); while (event ==  $0$ ) { // ggf warten, event volatile sigsuspend(&oldmask); } // sigsuspend wartet auf alle nicht in oldmask  $event = 0$ ; sigprocmask(SIG\_SETMASK, &oldmask, NULL); close(fd)  $// -1$ fclose(rx) // EOF dup(fd)  $// -1$ dup2(fd, STDOUT\_NUM) // -1 fdopen(fd, "{r/w}") // NULL Fork: pid  $tp =$  fork(); if ( $p == -1$ ) { die("fork"); } else if  $(p == 0)$  { //Kindprozess // hier oft exit sonst lauft man weiter } else { //Elternprozess, p ist id vom Kind } Pthreads: static void \*worker(void \*args) {} pthread\_t pthread; // für join array errno = pthread\_create(&pthread, NULL, &worker, args); if (errno) die("pthread\_create"); // join errno = pthread\_join(ausgabeTid, NULL); if (errno) die("pthread\_join") // detach errno = pthread\_detach(pthread\_self()); if (errno) perror("pthread\_detach"); // nicht fatal